Module in Host:

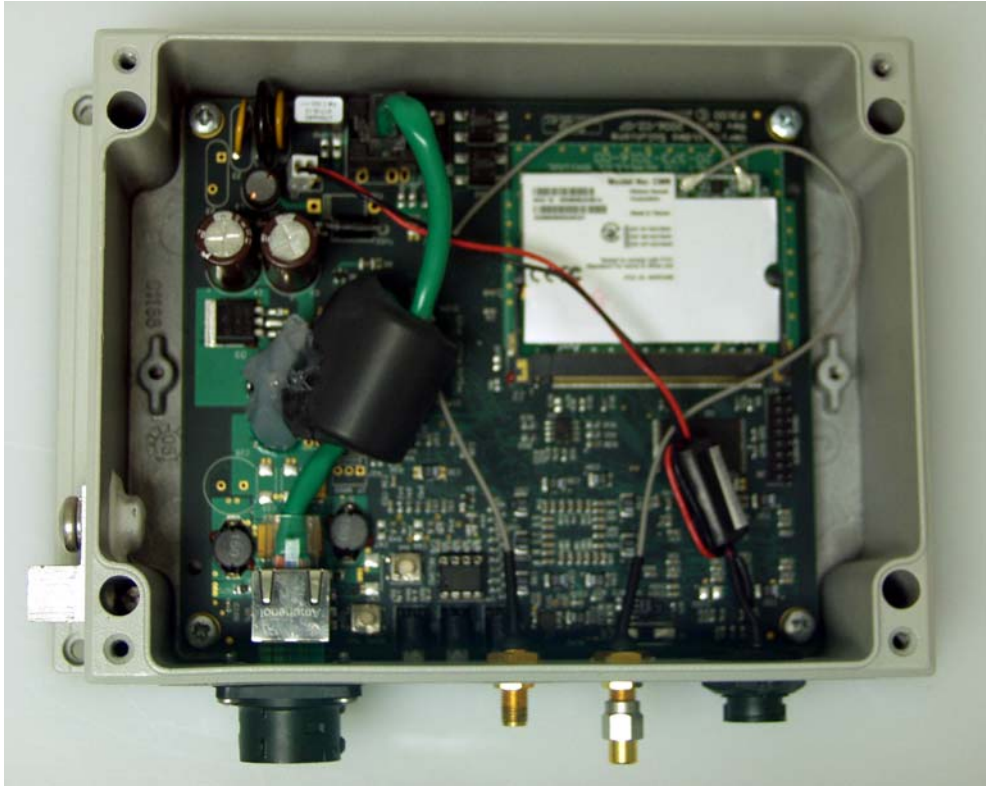

Module in Host:

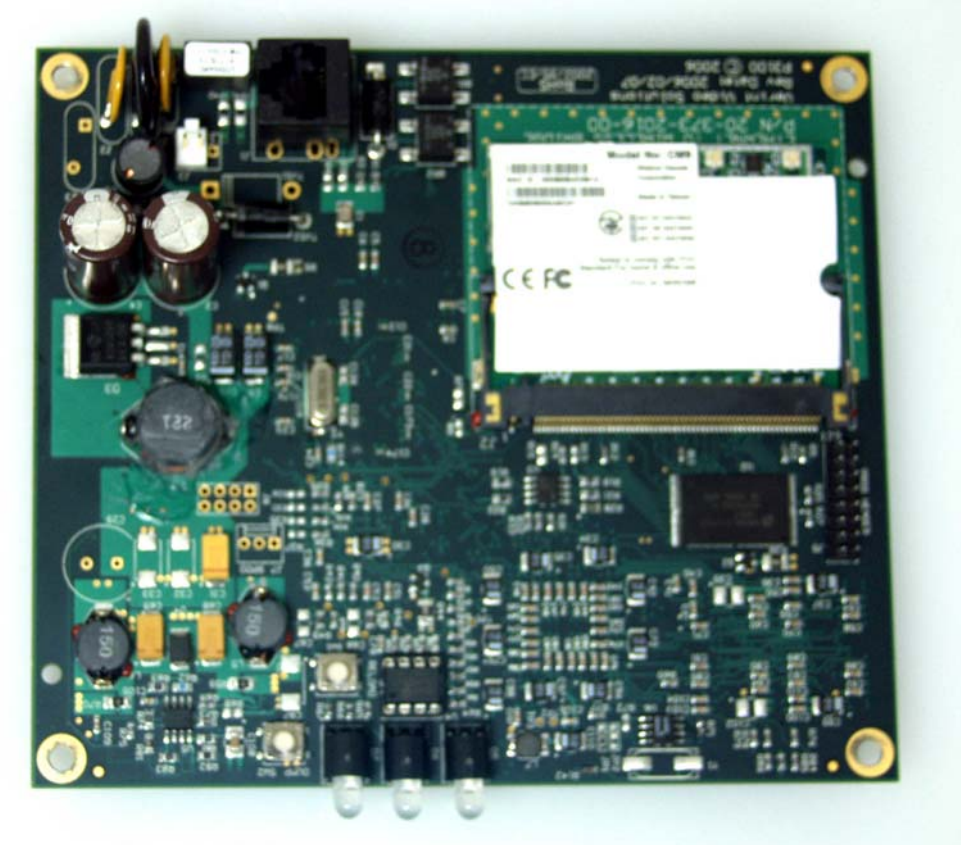

## Host – rear side:

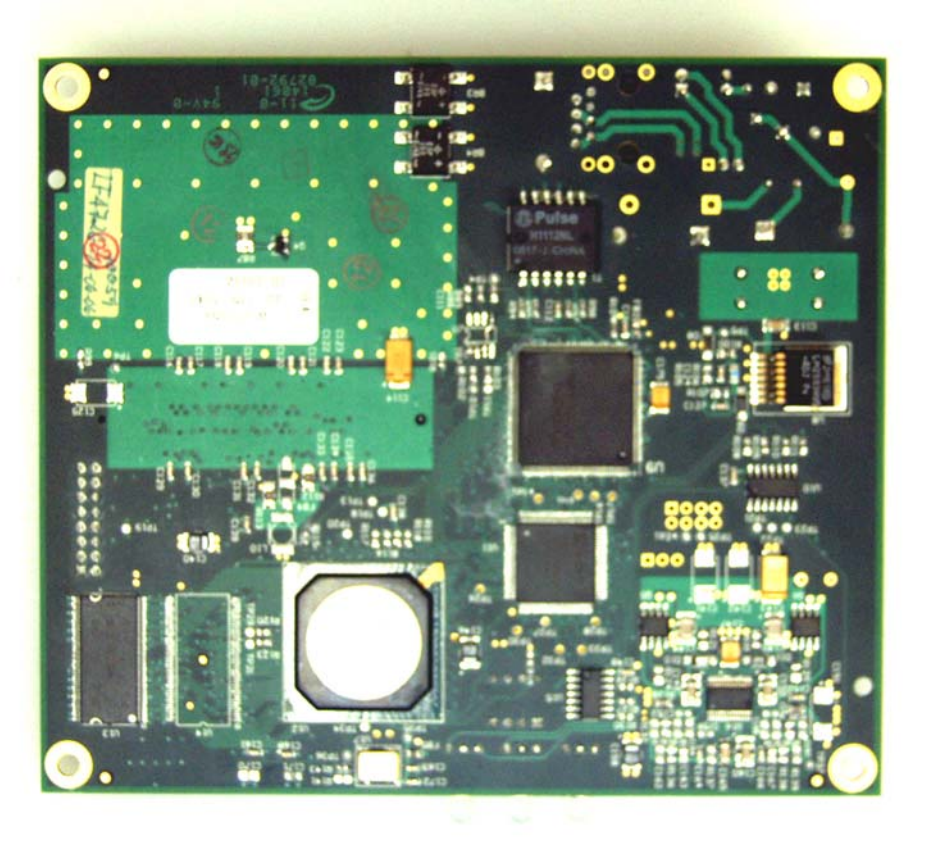

Host without Module – front:

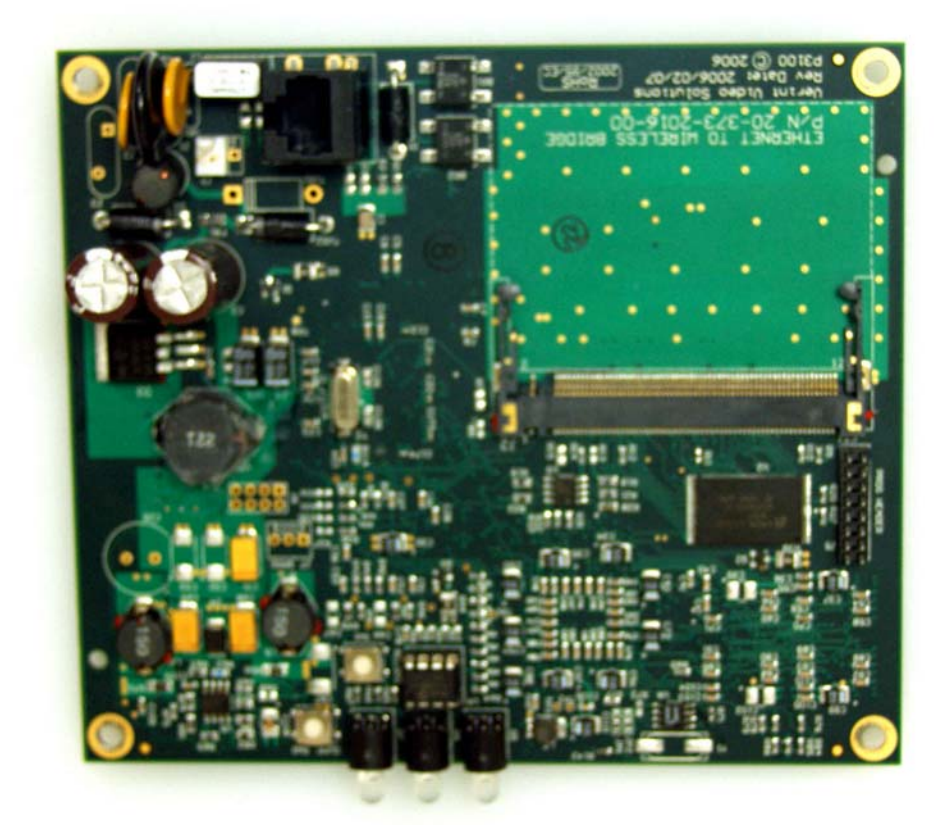

Module without host – front:

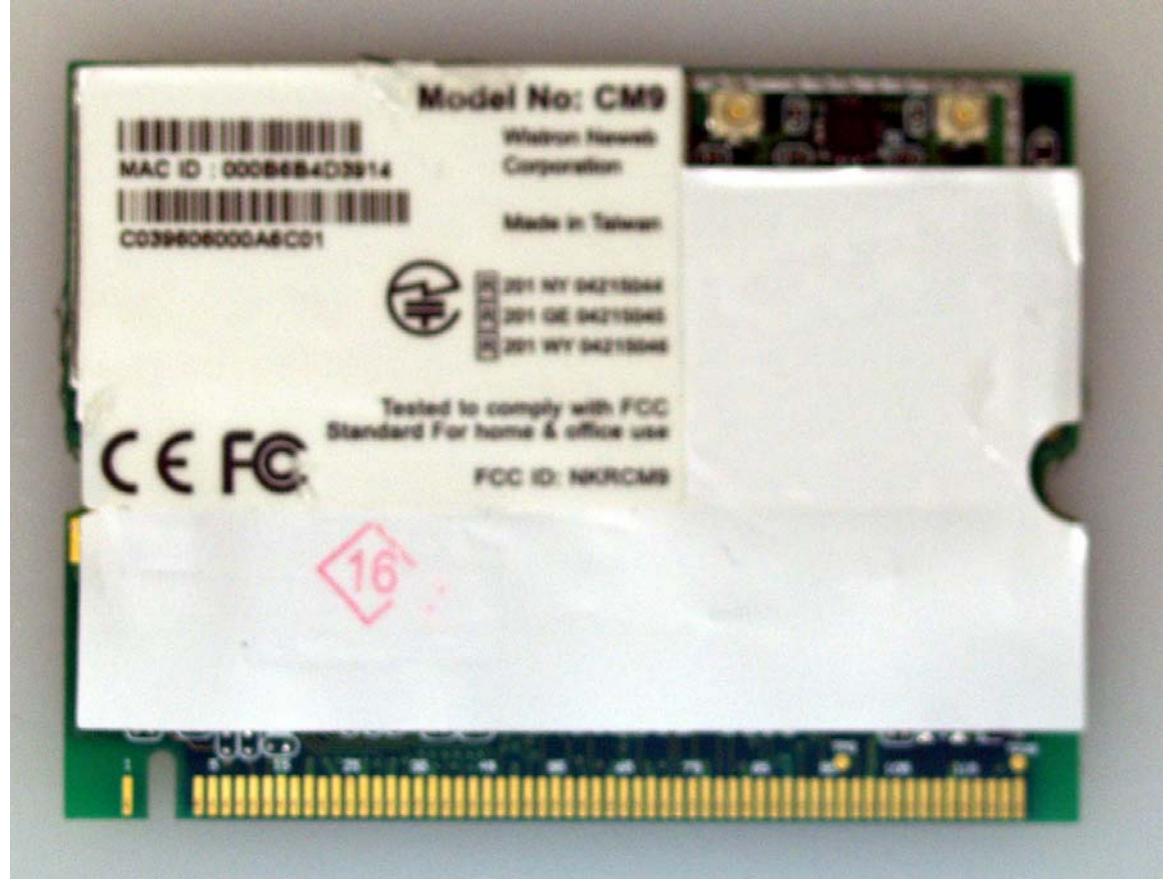

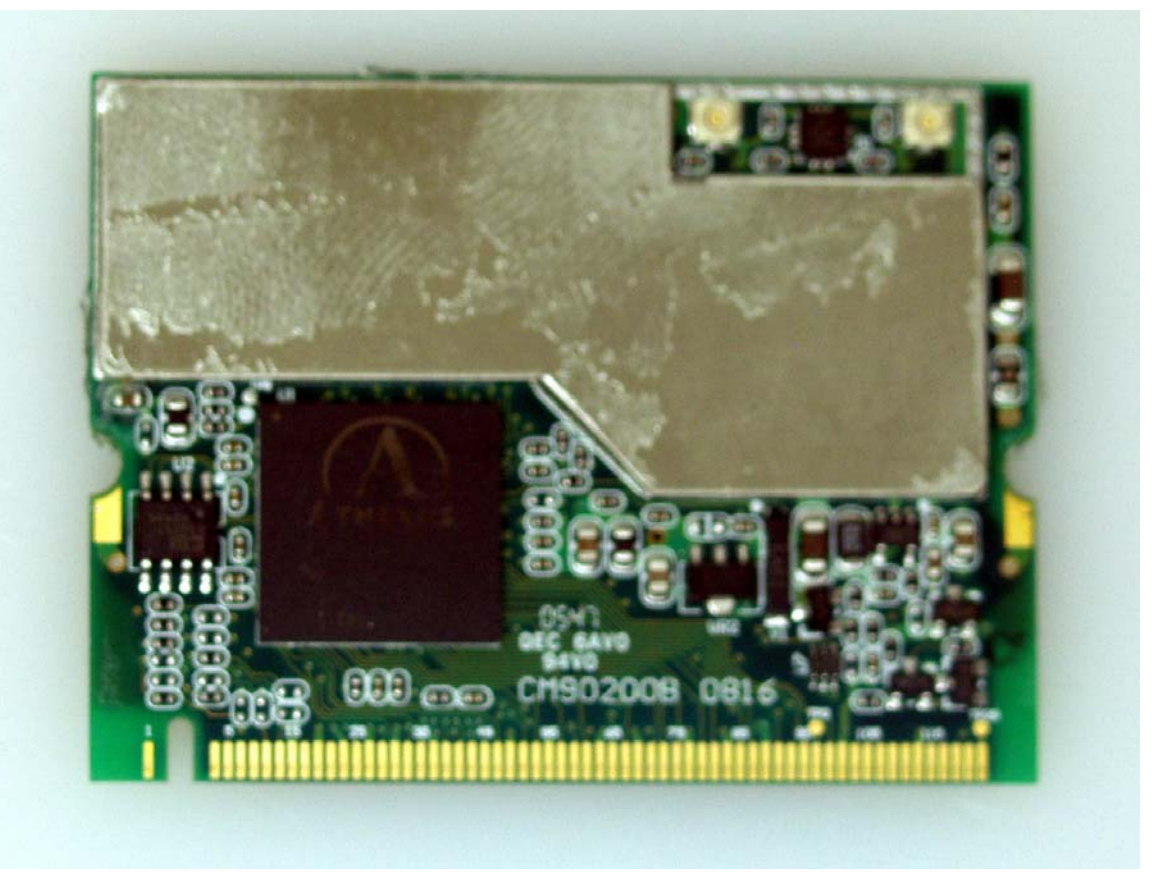

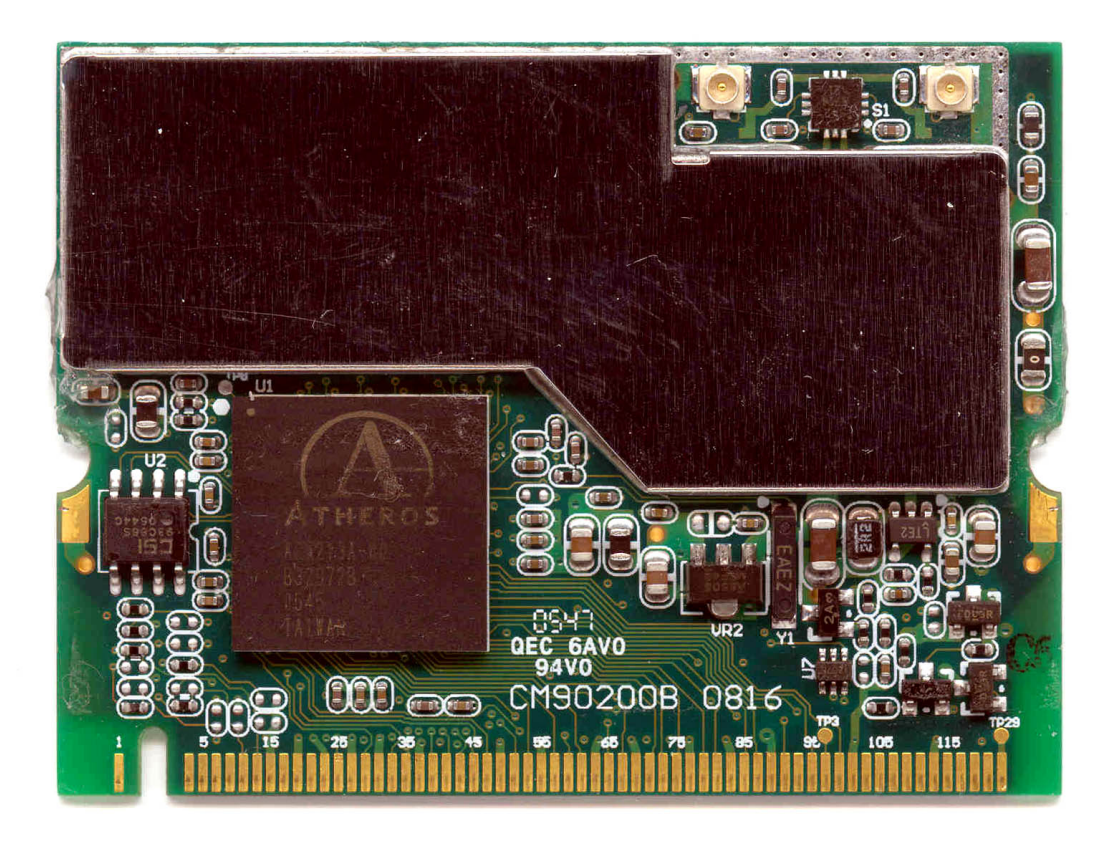

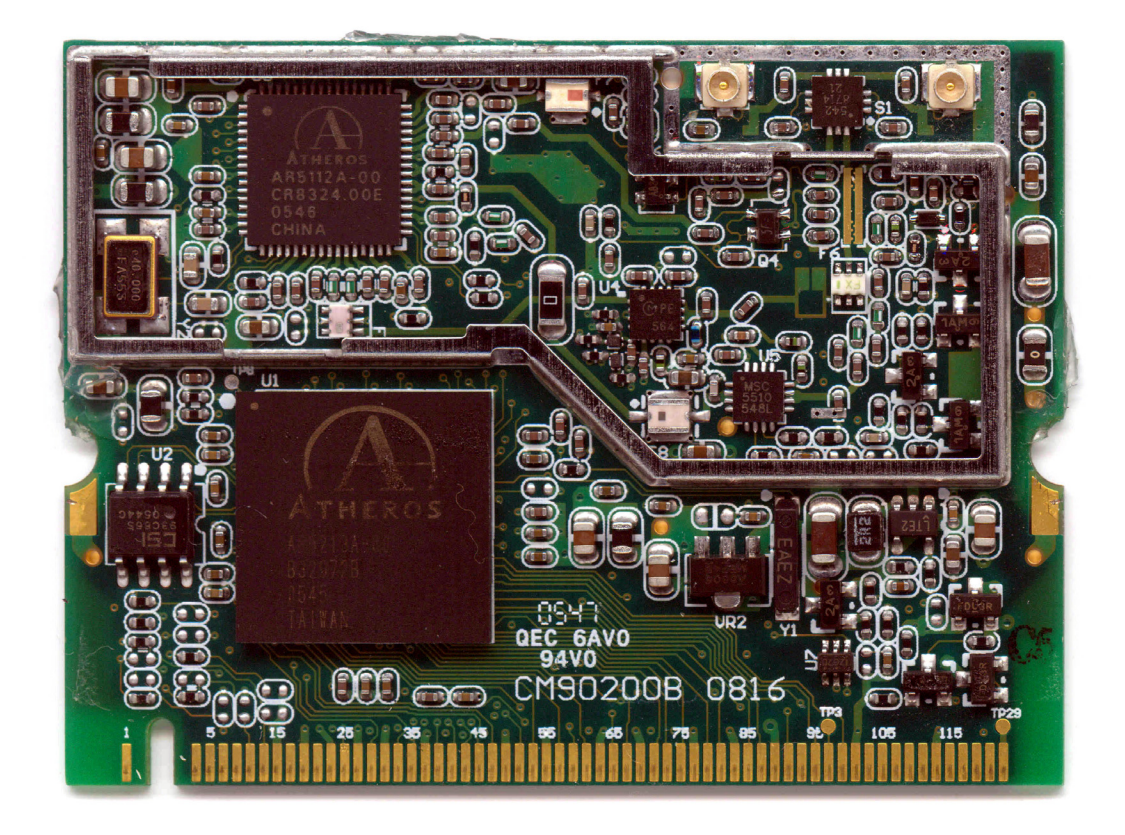

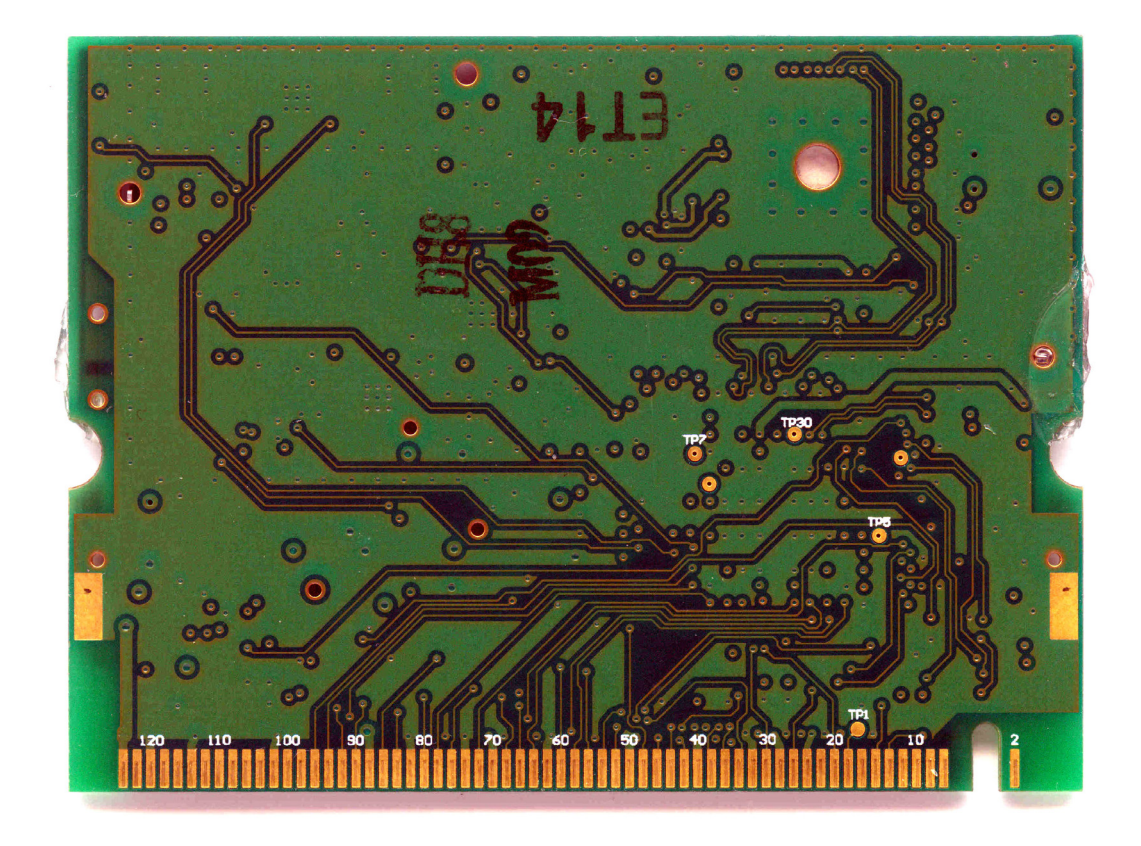